## **Hospital Inpatient Quality Reporting (IQR) Program National Healthcare Safety Network (NHSN) Enrollment and Data Submission Checklist Influenza Vaccination Coverage Among Healthcare Personnel (HCP) Measure Data October 1, 2022**–**March 1, 2023 (FY 2025)**

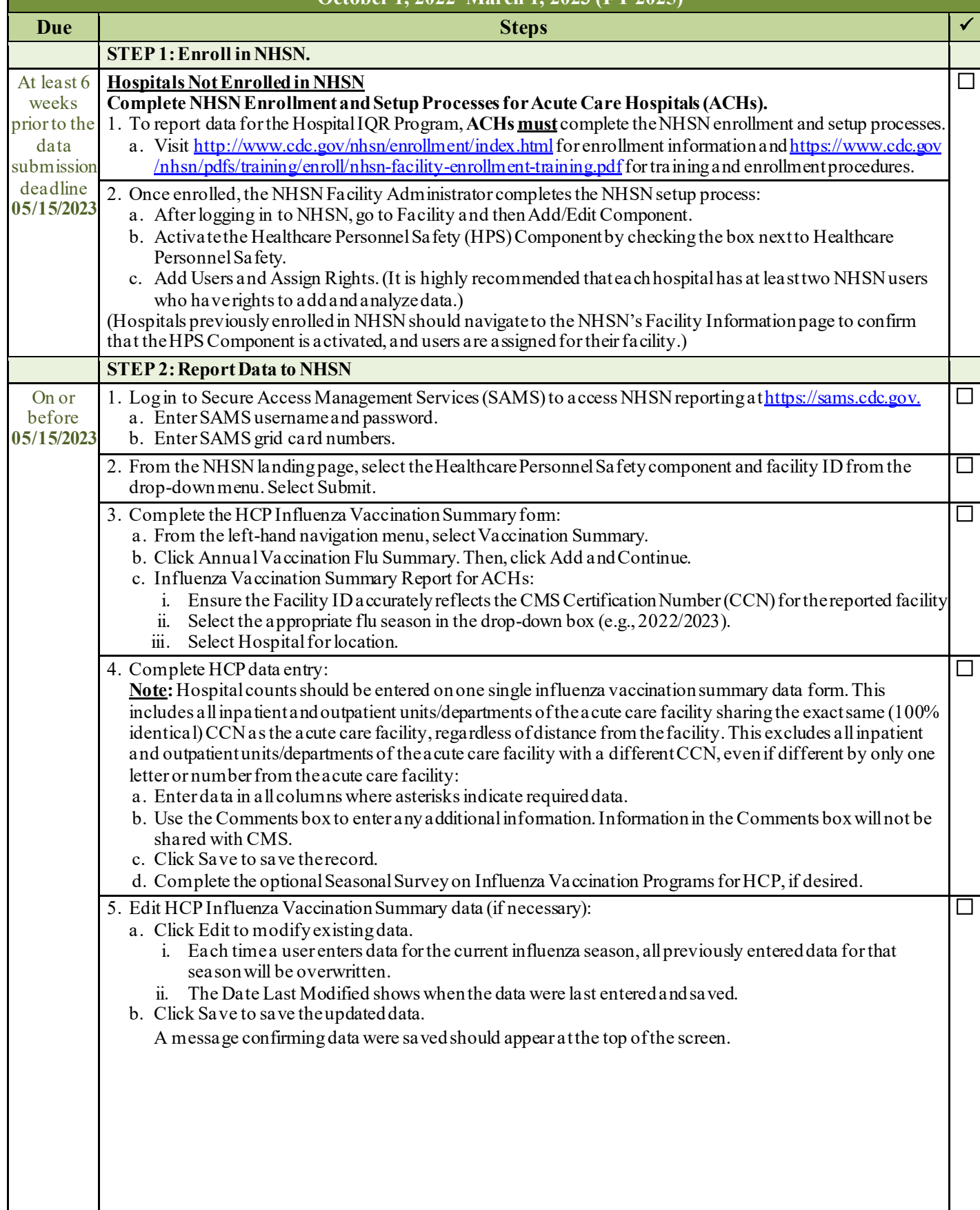

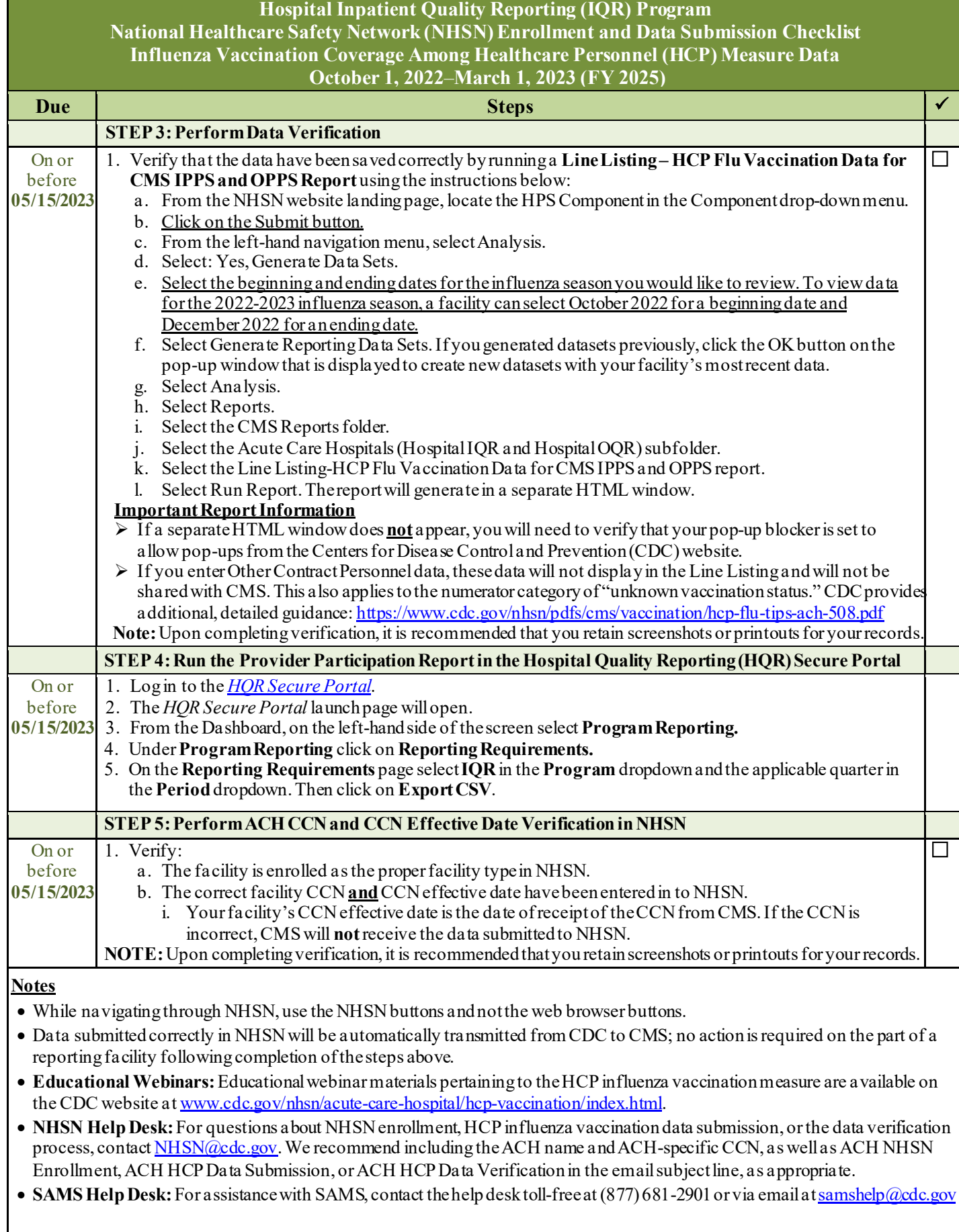